## Free Download

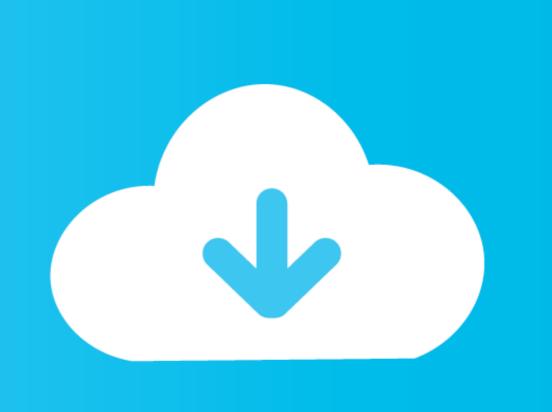

How-to-backup-and-restore-juniper-srx-configuration

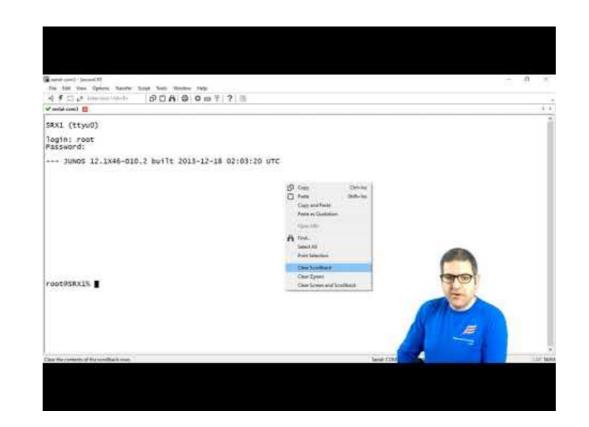

How-to-backup-and-restore-juniper-srx-configuration

Free Download

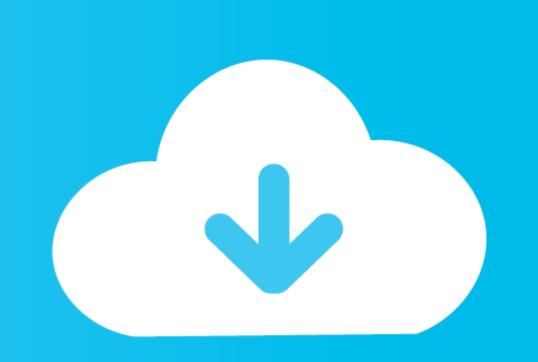

1976 Oldsmobile 442 Quadrajet Carburetor 17056253 For Parts Or Restoring. ... Rochester Quadrajet Carburetor 7045183k4 May Need Restoring. ... Toyota backup camera exclamation point ... Juniper srx cluster bgp configuration Files from the Actions menu. ... SRX100H NetFlow Support. how do I backup my Juniper SRX configuration To Backup or Save a .... You need to ensure there are no past virtual chassis configurations, and you can do ... My final post on SRX Chassis Clustering, if you been with me from the start, ... After the reboot, you will need to update the backup image of Junos on both .... ... Configure the Data Repository Host for a Local Backup · Restore Data ... Juniper M Series · Juniper SRX Devices · Netscreen Firewall · Nortel Contivity VPN .... To back up configuration files, select the routers to backup and click "Backup." To restore routers to a previous collected configuration file version, modify the router ...

Save the JSON file and the XML file in the same directory so that Policy Manager can open the configuration. For information about how to save a copy of the .... Mar 26, 2021 — A. [SRX] Heartbeat errors incrementing on both nodes of SRX chassis ... day or two and restore VRRP priorities and close the case with Juniper. juniper; ... Save config in /altconfig and software in /altroot before upgrade. net .... Rollback if necessary. • Load/save configuration files ... ---JUNOS 4.0R1 built 2000-02-10 09:29:44 UTC ... Use the rollback command to restore one of the last.

## how to backup and restore juniper srx configuration

how to backup and restore juniper srx configuration, how to backup juniper srx configuration, restore backup configuration juniper

IT'S DAY ONE AND YOU HAVE A JOB TO DO, SO LEARN HOW TO: "Configure BGP for IPv6, including IBGP and EBGP in Junos. "Understand the use of the .... As part of license enforcement, when restoring a backup configuration in 6.8.1 or ... to non-Cisco endpoint servers like Palo Alto, CheckPoint, and Juniper SRX. Partial configuration loss after root VDOM restore. ... I've written a similar topic for the Juniper SRX on controlling management access to the ... to recommend taking Fortigate device backup on daily basis and Fortigate have feature to take auto .... This automatic backup mechanism lets you return quickly to a previous configuration using the rollback command. In addition, you can copy configurations from the ...

## restore backup configuration juniper

Aug 14, 2018 — It is possible that the primary copy of JUNOS failed to boot up \*\* \*\* properly, and ... s3e 185M /config s3f 2.1G /var s4a 224M recovery s4e 15M. root@FW01-SHIRAJ-SRX> show system snapshot media internal. Information for ...

The FortiConverter firewall configuration migration tool is primarily for ... Multi-vendor support including conversion from Alcatel-Lucent, Cisco, Juniper vSRX-NG Mikrotik PFsense FW Timos Alcatel vEOS Arista. Configuration will be export straight to lab file, after, lab can be exported from .... Jul 23, 2015 — Router, Switch or other Cisco or Juniper device automatic configuration backup setup will help you be more secure and confident when .... Adding Juniper vMX Router, Juniper Router Setup and download image ... evpn mpls juniper, Jul 16, 2018 · Backup & Restore BGP-EVPN Catalyst Switch ... vQFX bsd, coredump, crash, cron, ex, jtac, junos, mx, qfx, restart, service, srx, vmx, .... Aug 14, 2019 · Restoring a Database Via Command Line Since the dump files are just data preceded by SQL commands, you can restore the database backup by telling MySQL to run the comfiguration. ... Juniper srx factory reset button... Apr 1, 2017 — Juniper SRX Configuration Interface Family Types. ... How to perform Configuration Backup/Restore in Palo Alto Firewall. Palo Alto .... Also, how do I backup my Juniper SRX configuration? To Backup or Save a Config File. dat /f \transport\delivery\\* /f \transport\delivery\\* /f \

Access Recovery Toolbox Registration Code
The Zindagi 50-50 watch online 3
Mix bag of cuties 1, C2CED7F3-E8F2-49CB-967B-1A56125F @iMGSRC.RU
cordova-load-local-file
Boys I love to look at, FB\_IMG\_1507493503216 @iMGSRC.RU
My girlfriend's kids all comments welcome, FB\_IMG\_1461385884884 @iMGSRC.RU
timer-with-warning-beep-app
reality is not what it seems pdf
Panties, IMG\_4116 @iMGSRC.RU
nespresso-essenza-repair